**Oracle Amélioration des performances dans une base de données**

28h

<sup>22</sup>3 (Télé-)présentiel

# **Oracle Amélioration des performances dans une base de données**

## **Objectifs**

- Appréhender les vues dynamiques de performance
- Utiliser Statspack
- Analyser les charges CPU
- Régler la mémoire
- Régler le Shared Pool
- **⊘** Régler la PGA
- Régler la journalisation et les entrées/sorties
- Régler le stockage
- Analyser les problèmes de verrouillage et de réseau

### **Pré-requis**

Avoir suivi la formation Oracle 19c Administration ou posséder les compétences équivalentes

**Public**

Administrateurs de base de données

FNE

1 / 4

Mise à jour 22 septembre 2023

Formation intra-entreprise sur devis

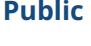

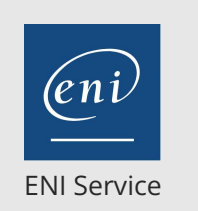

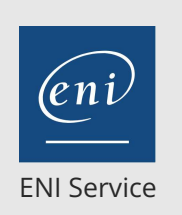

référence T211-020

28h

# **Oracle Amélioration des performances dans une base de données**

Mise à jour 22 septembre 2023

2 / 4

Formation intra-entreprise sur devis

FNE

2<sup>2</sup> R (Télé-)présentiel

# **Programme de la formation**

#### **Introduction**

- Principes
- Catégories d'applications
- Rappels sur l'architecture Oracle

#### **Les vues dynamiques de performance**

- Présentation
- Statistiques temporelles
- Statistiques sur les attentes
- Statistiques sur l'activité de l'instance
- Informations sur la mémoire
- Informations sur les sessions

#### **Statspack**

- Introduction
- Installation et utilisation
- Démarrage de l'analyse d'un rapport
- Suite de l'analyse d'un rapport
- Palmarès des requêtes SQL
- Récupérer le texte complet d'une requête

#### **Analyse de la charge globale et de la CPU**

- Introduction
- Diagnostiquer un problème lié à la CPU
- Solutions
- Autre problème
- Fonctionnalité Instance Caging
- **Réglage de la mémoire**
- SGA (Shared Pool et Database Buffer Cache)
- $\bullet$  PGA

#### **Réglage du Database Buffer Cache**

- Introduction
- Vues du dictionnaire de données
- Diagnostiquer un problème lié au Database Buffer Cache
- Solutions
- Clause CACHE
- Configurer plusieurs Buffer Pool
- Mise en cache automatique des grandes tables (Automatic Big Table Caching)
- Mise en cache de la totalité de la base de données (Full Database In-Memory Caching)

**ENI Service - Centre de Formation**

adresse postale : BP 80009 44801 Saint-Herblain CEDEX

#### **Réglage du Shared Pool**

- Introduction
- Vues du dictionnaire de données
- Diagnostiquer un problème lié au Shared Pool
- Solutions

eni

- Cache des curseurs dans la session
- Forcer le partage des curseurs
- Garder des objets en mémoire
- Configurer le Reserved Pool

Configurer le Large Pool

#### **Réglage de la PGA et du tablespace temporaire**

- Introduction
- Vues du dictionnaire de données
- Diagnostiquer un problème lié à la PGA
- Solutions
- Définir une taille maximale pour la PGA
- Analyse temps réel
- Gestion du tablespace temporaire

#### **Gestion automatique de la mémoire**

- Introduction
- Vues du dictionnaire de données
- Diagnostiquer un problème en gestion automatique
- Traiter les problèmes de mémoire en gestion automatique
- Modifier la mémoire dynamiquement

#### **Réglage de la journalisation (Redo Log Buffer et fichiers)**

- Introduction
- Vues du dictionnaire de données
- Diagnostiquer un problème lié à la journalisation
- Solutions
- Solutions applicatives
- Administrer les fichiers de journalisation

#### **Réglage des entrées/sorties**

- Introduction
- Vues du dictionnaire de données
- Diagnostiquer un problème sur les entrées/sorties
- Solutions
- Étalonner les performances des entrées/sorties
- Configuration optimale du stockage
- Répartir les fichiers de la base de données
- Choix de la taille de bloc
- Améliorer les performances des processus Database Writer
- Configurer la nature des entrées/sorties

#### **Réglage du stockage physique**

- Introduction
- Organisation du stockage dans les blocs des tables
- Chainage et migration
- Organisation du stockage dans les blocs des index
- Le conseiller sur les segments
- Détecter les problèmes de migration ou de chainage
- Superviser l'espace occupé par une table
- Réorganiser le stockage d'une table
- Superviser l'espace occupé par un index
- Réorganiser le stockage d'un index
- Surveiller l'utilisation des index

#### **Analyse des problèmes de verrouillage et de contention**

Introduction

02 40 92 45 50 formation@eni.fr www.eni-service.fr

SIRET : 403 303 423 00020 B403 303 423 RCS Nantes, SAS au capital de 864 880

Vues du dictionnaire de données

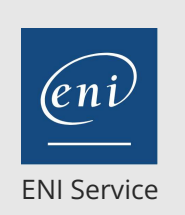

28h

# **Oracle Amélioration des performances dans une base de données**

Mise à jour 22 septembre 2023

Formation intra-entreprise sur devis

**PR** (Télé-)présentiel

- Diagnostiquer un problème de verrouillage ou de contention
- Solution
- Recherche des clés étrangères non indexées
- Analyser un problème de verrou mortel
- Analyser un problème de contention sur des blocs de table ou d'index
- Analyser une situation de blocage en temps réel

#### **Réglage du réseau**

- Introduction
- Diagnostiquer un problème lié au réseau
- Solutions
- Optimiser les échanges entre le client et le serveur

#### **Etude de cas dans une base de données du client (optionnel)**

L'étude de cas s'effectue sur une base de données du client (développement, recette ou production) dans laquelle il est possible de mettre en oeuvre les outils de collecte (Statspack) afin d'étudier des problèmes réels de performance.

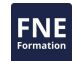

 $en$ 

02 40 92 45 50 formation@eni.fr www.eni-service.fr

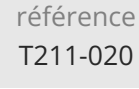

28h

# **Oracle Amélioration des performances dans une base de données**

Mise à jour 22 septembre 2023

Formation intra-entreprise sur devis

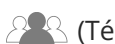

ENI Service

<sup>2</sup><sup>2</sup> (Télé-)présentiel

# **Délais d'accès à la formation**

Les inscriptions sont possibles jusqu'à 48 heures avant le début de la formation.

Dans le cas d'une formation financée par le CPF, ENI Service est tenu de respecter un délai minimum obligatoire de 11 jours ouvrés entre la date d'envoi de sa proposition et la date de début de la formation.

### **Modalités et moyens pédagogiques, techniques et d'encadrement**

Formation avec un formateur, qui peut être suivie selon l'une des 3 modalités ci-dessous :

1 Dans la salle de cours en présence du formateur.

2 Dans l'une de nos salles de cours immersives, avec le formateur présent physiquement à distance. Les salles immersives sont équipées d'un système de visio-conférence HD et complétées par des outils pédagogiques qui garantissent le même niveau de qualité.

3 Depuis votre domicile ou votre entreprise. Vous rejoignez un environnement de formation en ligne, à l'aide de votre ordinateur, tout en étant éloigné physiquement du formateur et des autres participants. Vous êtes en totale immersion avec le groupe et participez à la formation dans les mêmes conditions que le présentiel. Pour plus d'informations : Le téléprésentiel notre solution de formation à distance.

Le nombre de stagiaires peut varier de 1 à 12 personnes (5 à 6 personnes en moyenne), ce qui facilite le suivi permanent et la proximité avec chaque stagiaire.

Chaque stagiaire dispose d'un poste de travail adapté aux besoins de la formation, d'un support de cours et/ou un manuel de référence au format numérique ou papier.

Pour une meilleure assimilation, le formateur alterne tout au long de la journée les exposés théoriques, les démonstrations et la mise en pratique au travers d'exercices et de cas concrets réalisés seul ou en groupe.

### **Modalités d'évaluation des acquis**

En début et en fin de formation, les stagiaires réalisent une auto-évaluation de leurs connaissances et compétences en lien avec les objectifs de la formation. L'écart entre les deux évaluations permet ainsi de mesurer leurs acquis.

En complément, pour les stagiaires qui le souhaitent, certaines formations peuvent être validées officiellement par un examen de certification. Les candidats à la certification doivent produire un travail personnel important en vue de se présenter au passage de l'examen, le seul suivi de la formation ne constitue pas un élément suffisant pour garantir un bon résultat et/ou l'obtention de la certification.

Pour certaines formations certifiantes (ex : ITIL, DPO, ...), le passage de l'examen de certification est inclus et réalisé en fin de formation. Les candidats sont alors préparés par le formateur au passage de l'examen tout au long de la formation.

### **Moyens de suivi d'exécution et appréciation des résultats**

Feuille de présence, émargée par demi-journée par chaque stagiaire et le formateur. Evaluation qualitative de fin de formation, qui est ensuite analysée par l'équipe pédagogique ENI. Attestation de fin de formation, remise au stagiaire en main propre ou par courrier électronique.

# **Qualification du formateur**

La formation est animée par un professionnel de l'informatique et de la pédagogie, dont les compétences techniques, professionnelles et pédagogiques ont été validées par des certifications et/ou testées et approuvées par les éditeurs et/ou notre équipe pédagogique. Il est en veille technologique permanente et possède plusieurs années d'expérience sur les produits, technologies et méthodes enseignés. Il est présent auprès des stagiaires pendant toute la durée de la formation.

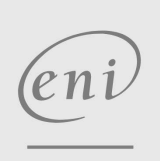

02 40 92 45 50 formation@eni.fr www.eni-service.fr

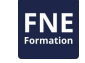

**ENI Service - Centre de Formation** adresse postale : BP 80009 44801 Saint-Herblain CEDEX SIRET : 403 303 423 00020 B403 303 423 RCS Nantes, SAS au capital de 864 880